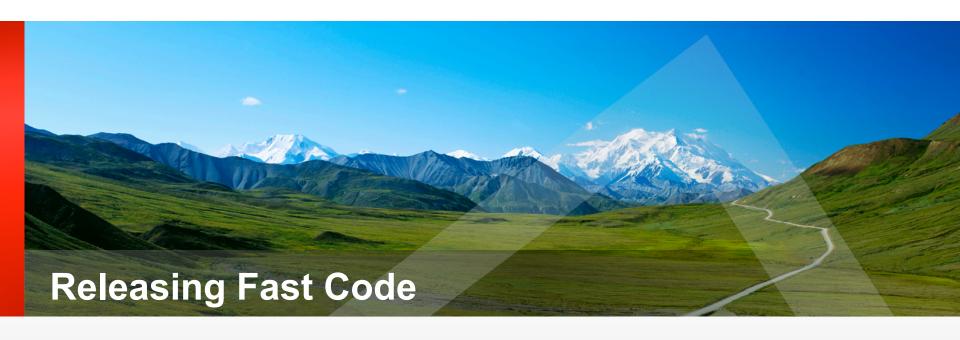

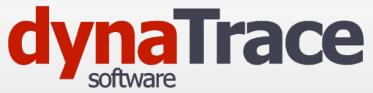

The DevOps Approach to Performance

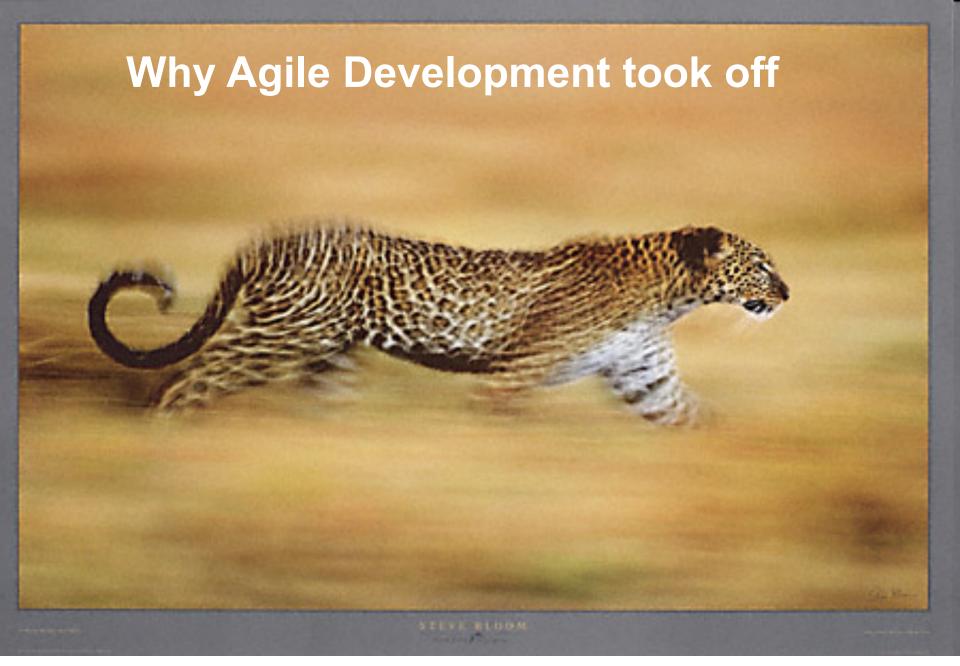

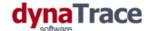

# It's Sprint Time

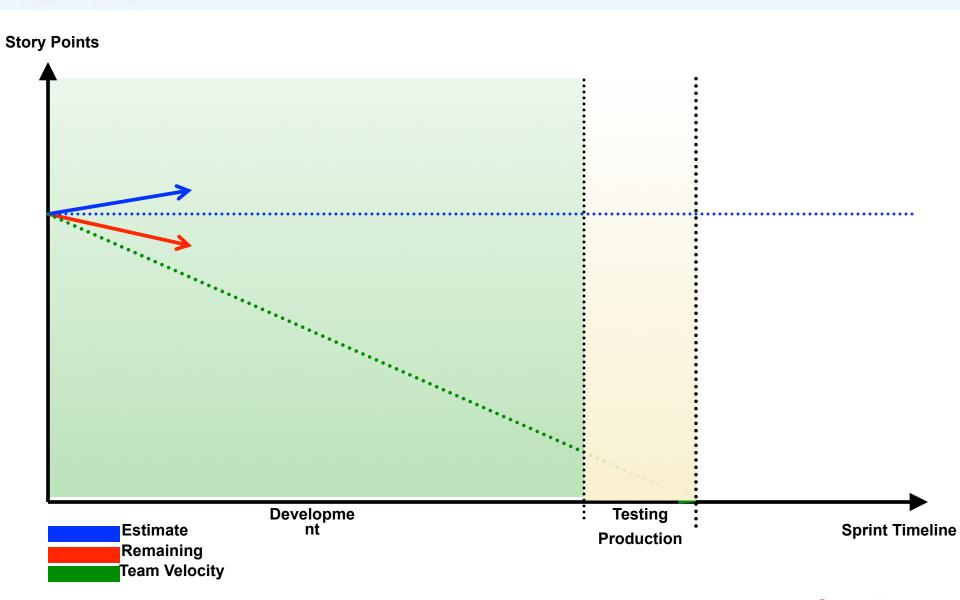

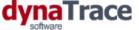

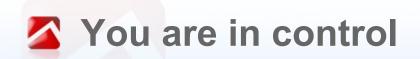

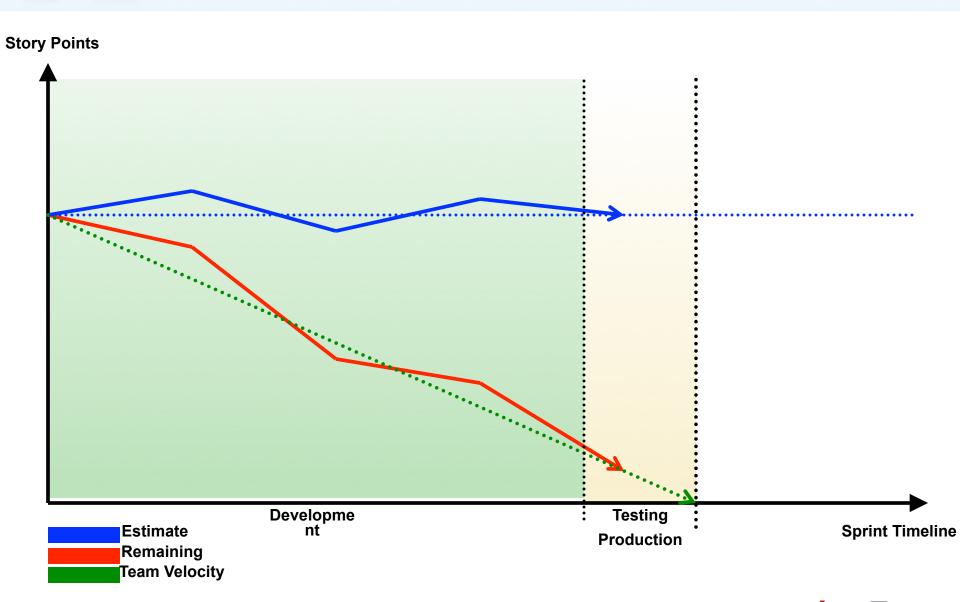

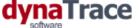

# What happened?

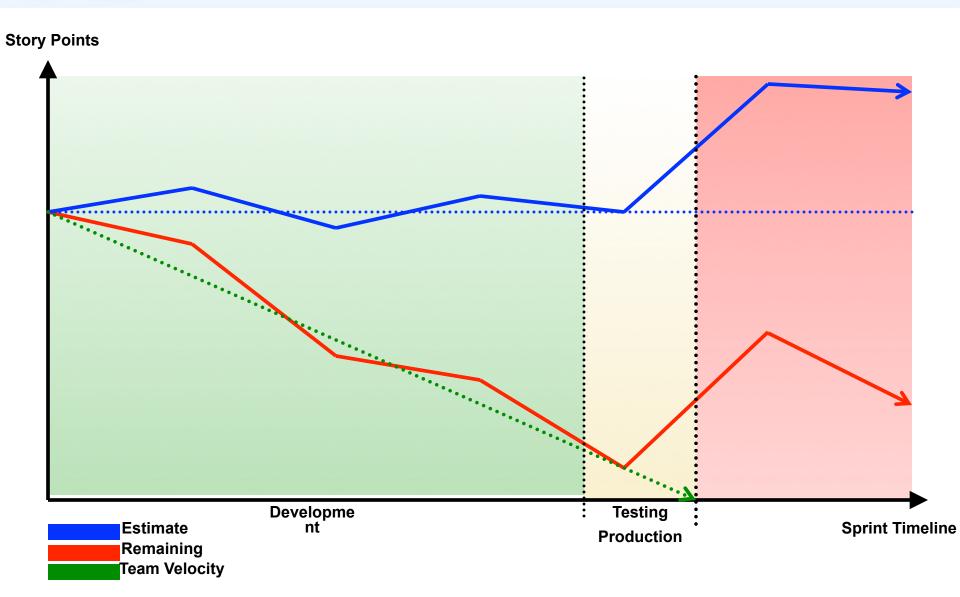

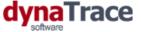

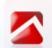

### Missed Goals and Estimates

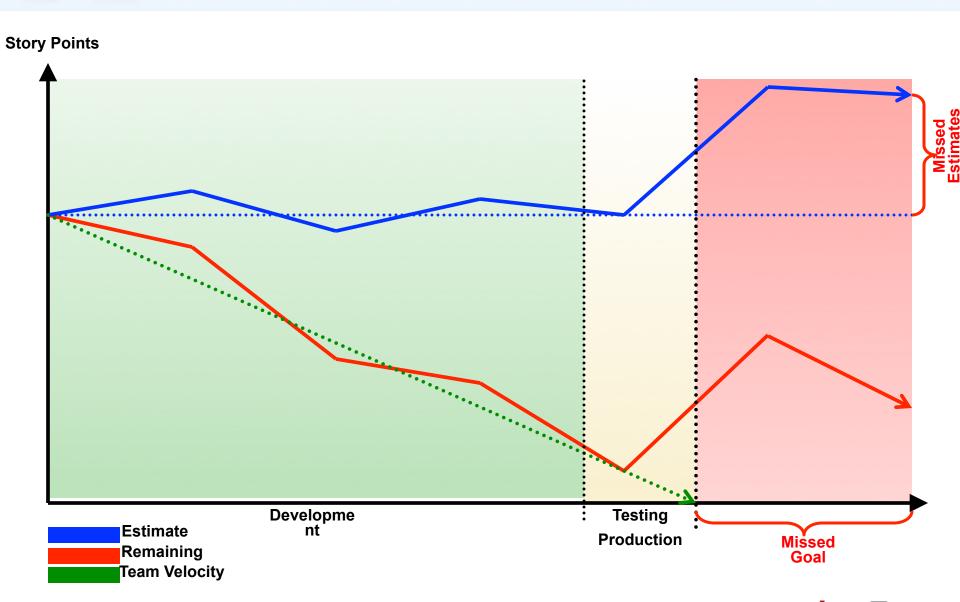

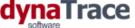

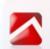

### What is the Status Quo beyond Dev?

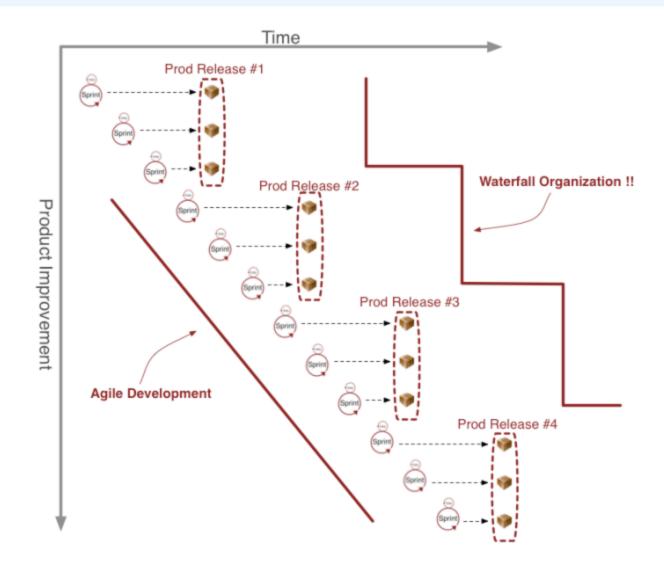

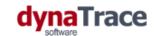

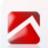

### Problem #1: Different Mindset

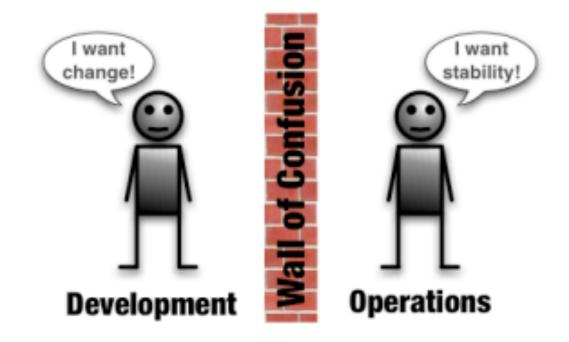

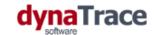

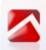

### Problem #2: Dislocated Teams

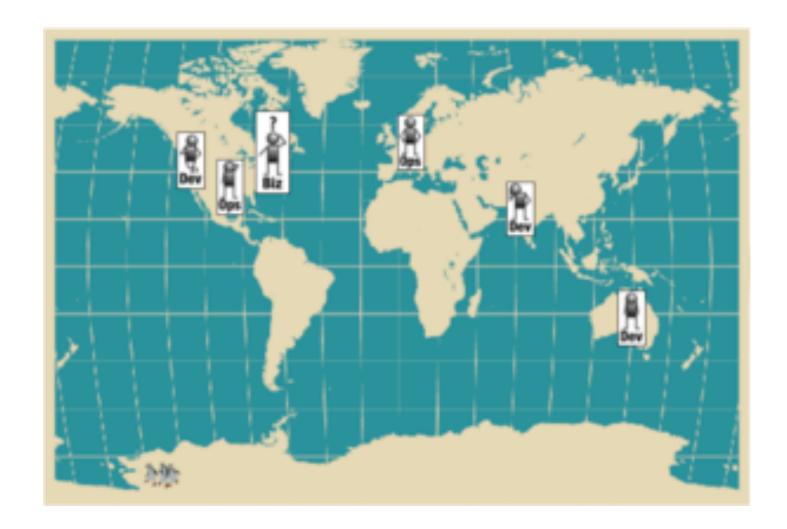

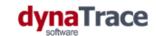

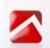

### Problem #3: Different Tools

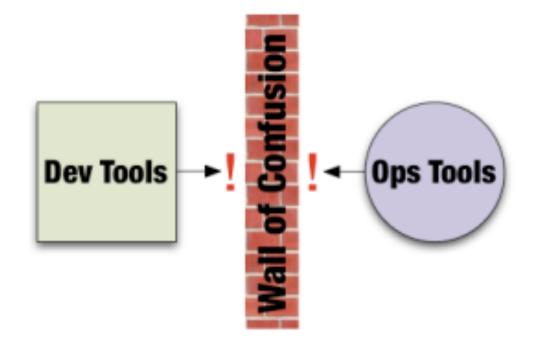

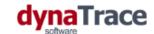

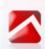

### Problem #4: Over the Fence Attitude

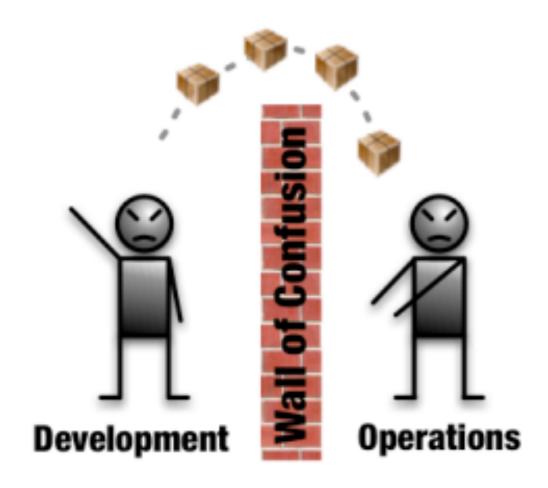

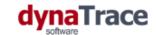

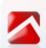

### These Problems lead to ...

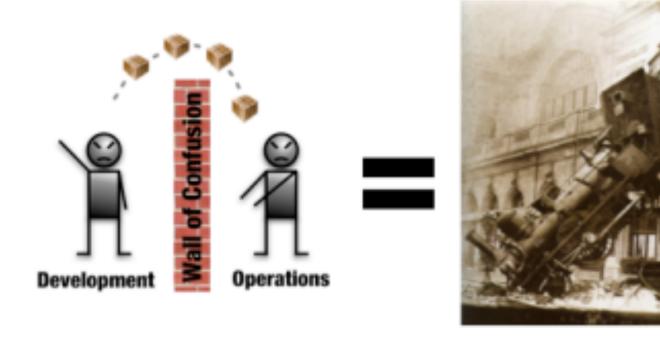

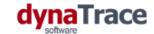

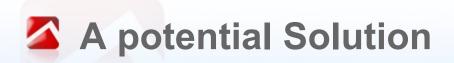

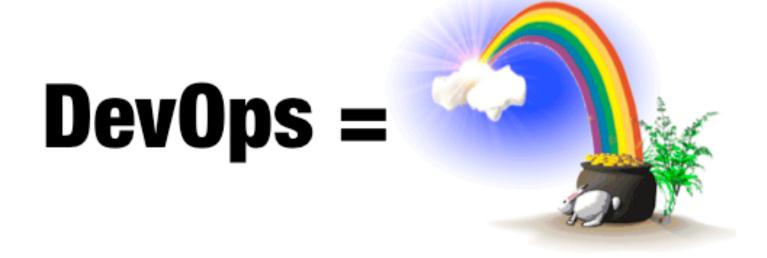

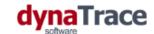

Real World Feedback Perf Test in CI

Cloud based Testing

Toolset

Architecture Validation

Test in Production

Traditional Load Testing

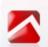

### Performance in Continuous Integration

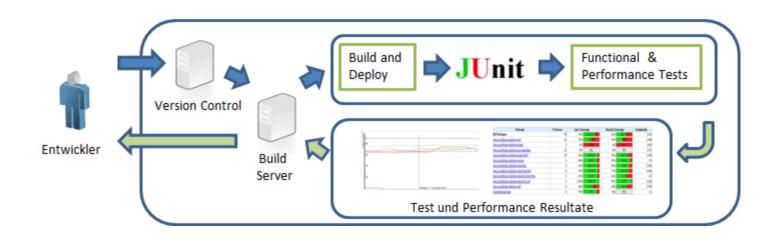

### Architectural Analysis of GoSpace Last Minute Feature **Executed Database Statements**

|          | Verify Execution Time and Count (N+1 Problem            | Pattern,)  |         |
|----------|---------------------------------------------------------|------------|---------|
|          | SQL Statement                                           | Executions | Exec To |
| <b>≝</b> | SELECT PRICE, accomodation, flight, mealType, planet, r | 100        | 8.91    |
| <b>≝</b> | SELECT t0_OfferCmpEJB.ID FROM OFFER t0_OfferCmpEJ       | 100        | 9.91    |
| <b>≝</b> | SELECT DEPT_TIME, ARR_TIME, class, ship, spaceport FR   | 88         | 8.11    |
| <b>≝</b> | SELECT NAME, PICURI FROM ACCOMODATION WHERE $\dots$     | 72         | 7.27    |
| <b>≝</b> | SELECT LOCATION, NAME, COUNTRY FROM SPACEPOR            | 26         | 2.37    |
| <b>≝</b> | SELECT bed_count, GRAVITATION, apartment FROM RO        | 16         | 2.23    |

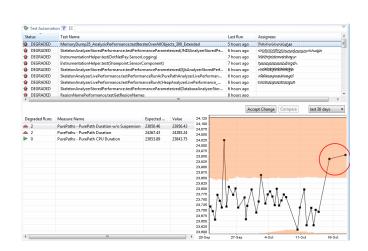

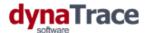

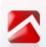

### **Identify Performance Regressions Early**

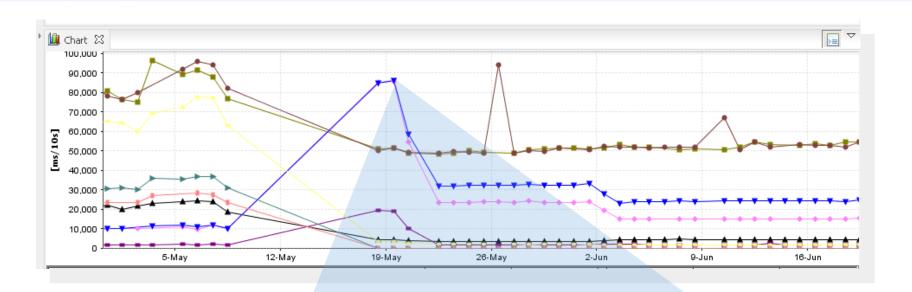

in http://svn.dynatrace.local:81/svn/dev

### Comment

JLT-16308: Speedup DynSize calculation JLT-16290: Update of DynamicSize in Reference View fix for failing test (throw exception)

**Version Control History Lookup** 

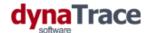

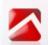

### Tip: Stable Environment

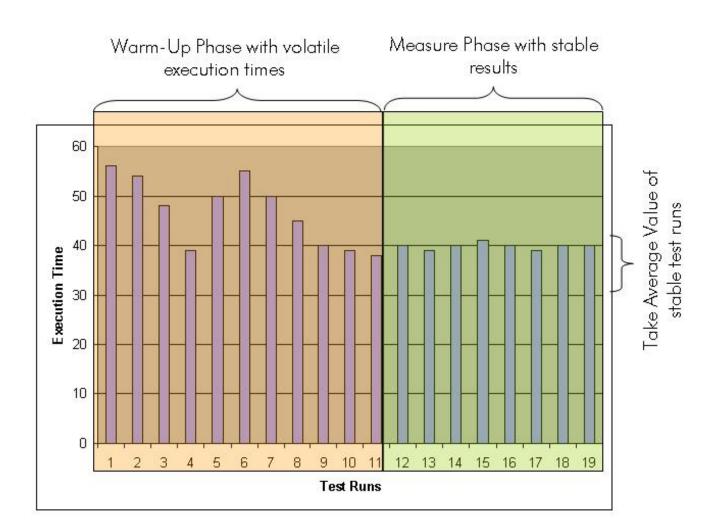

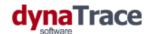

### Tip: Exclude Garbage Collection

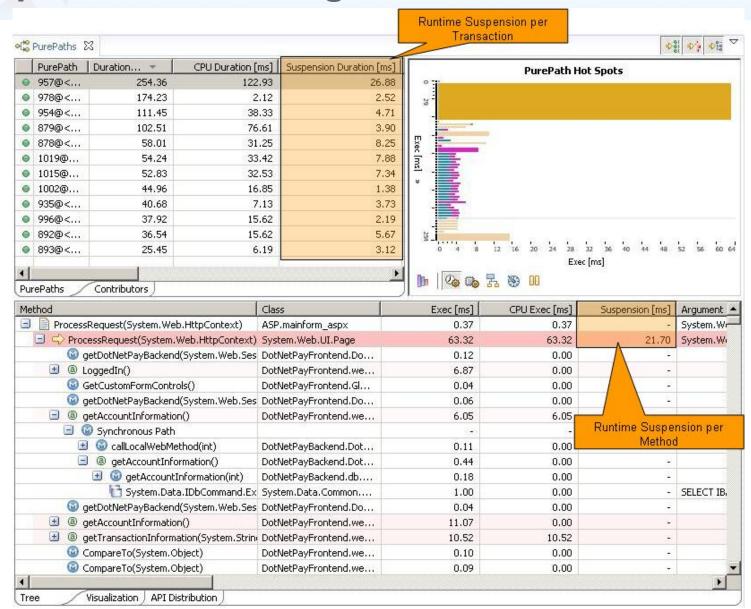

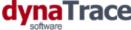

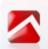

### Architecture Validation

| 1ethod                                                                           | Total [ms] |
|----------------------------------------------------------------------------------|------------|
| ■ testFastLastMinuteTransactionRandomOffers()                                    | 602.28     |
| <ul> <li>getCurrentSpecialOffers(Integer, Calendar, Calendar, String)</li> </ul> | 599.35     |
| a invoke(Object[] params)                                                        | 599.12     |
| 🕙 exception                                                                      | -          |
| 🕙 exception                                                                      | -          |
| ■ Synchronous Path (HTTP)                                                        | -          |
| doFilter(ServletRequest request, ServletResponse response, FilterCha             | 554.34     |
| doPost(HttpServletRequest request, HttpServletResponse respons                   | 554.26     |
| ☑ getHome()                                                                      | 0.40       |
| getSpecialOffers(int)                                                            | 306.38     |
| getSpecialOffers(int amount)                                                     | 298.37     |
| ☑ getHome()                                                                      | 0.28       |
| IoadOffer(int)                                                                   | 0.68       |
| loadOffer(int oid)                                                               | 0.63       |
| findByPrimaryKey(Integer)                                                        | 0.62       |
| ⋄ setTransactionTimeout(int seconds)                                             | 0.01       |
| 💝 start(Xid xid, int flags)                                                      | 0.01       |
| 🛅 prepareStatement(String sql)                                                   | 0.04       |
| executeQuery()                                                                   | 0.07       |
| prepareOfferForWebService(OfferLocal local)                                      | 3.25       |
| ▶ □ IoadOffer(int)                                                               | 0.39       |

Analyze your existing Unit Tests

Validate against your Arch Rules

### <analysisresult>

- <rule name="MaxDBCalls" description="Verify that we do not have more than 50 DB Calls per transaction"> <result transaction="AddOrderItemTest" result="OK" resulttext="" /> <result transaction="RemoveOrderItemTest" result="OK" resulttext="" /> <result transaction="LastMinuteSearch" result="Error" resulttext="Contains 245 occurences which exceeds 50</p>
- <rule name="NoSyncCalls" description="Verify that no synchronous remoting calls get executed"> <result transaction="AddOrderItemTest" result="OK" resulttext="" /> <result transaction="RemoveOrderItemTest" result="OK" resulttext="" />
  - <result transaction="LastMinuteSearch" result="NotEvaluated" resulttext="Transaction excluded from verification" />
- <rule name="MaxRemoteCallSize" description="A remoting call must not transfer more than 100k"> <result transaction="AddOrderItemTest" result="OK" resulttext="" /> <result transaction = "PomovoOrdorItomTost" result="OK" resulttext="" /-<result transaction: "LastMinuteSearch" result="Error" resulttext="Transaction transfers 685k which exceeds 100k"</p>
- </analysisresult>

</rule>

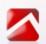

### Learn how foreign code works

- Get insight into whats going on "under the hood"
  - Understand internals of the frameworks you use
  - Choose the right usage for your use case

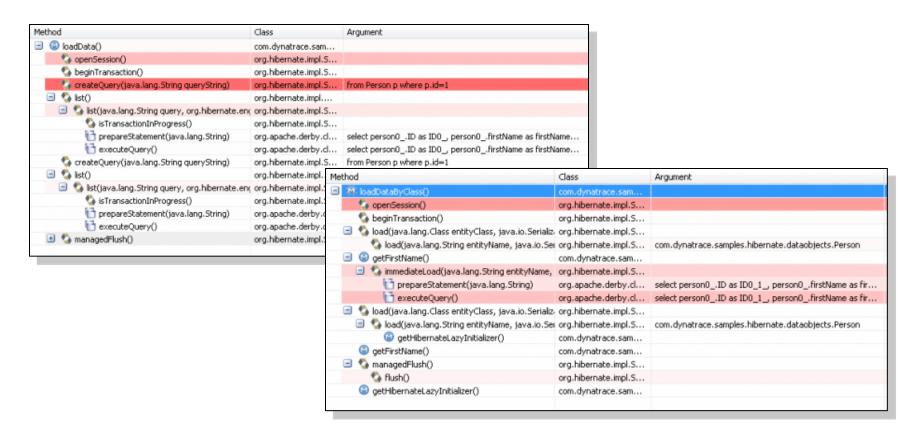

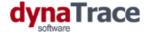

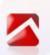

# Traditional Load Testing takes too long in an agile process

### time

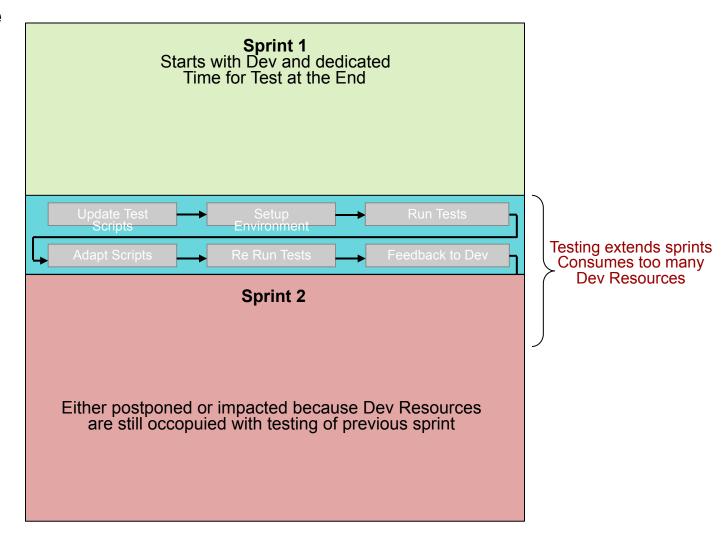

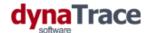

Only use Sample Data

No Server Side Data

Wrong Think Times

**Overloaded Load Agents** 

**No Error Detection** 

Infrastructure Issues

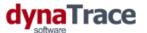

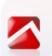

### Load Testing needs to be "real"

Real Size and Content

Real Third Party Code

Real Infrastructure Setup

# No Guarantees!

Real Load

Real Number of Users

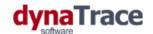

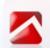

### Minimize and automate real Load Tests

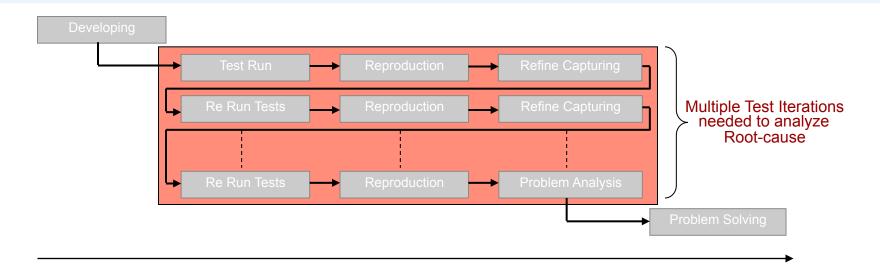

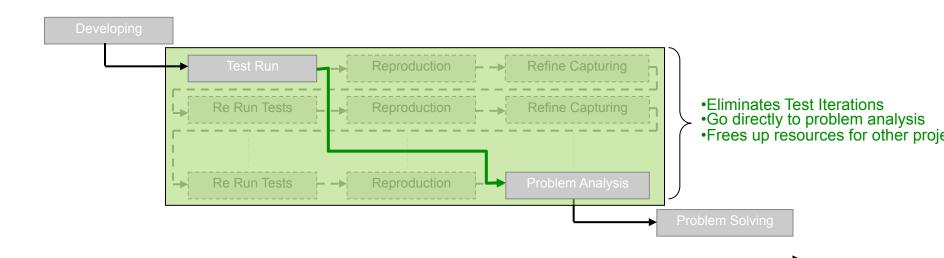

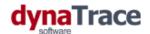

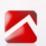

### Tip: Measure more than Response Time

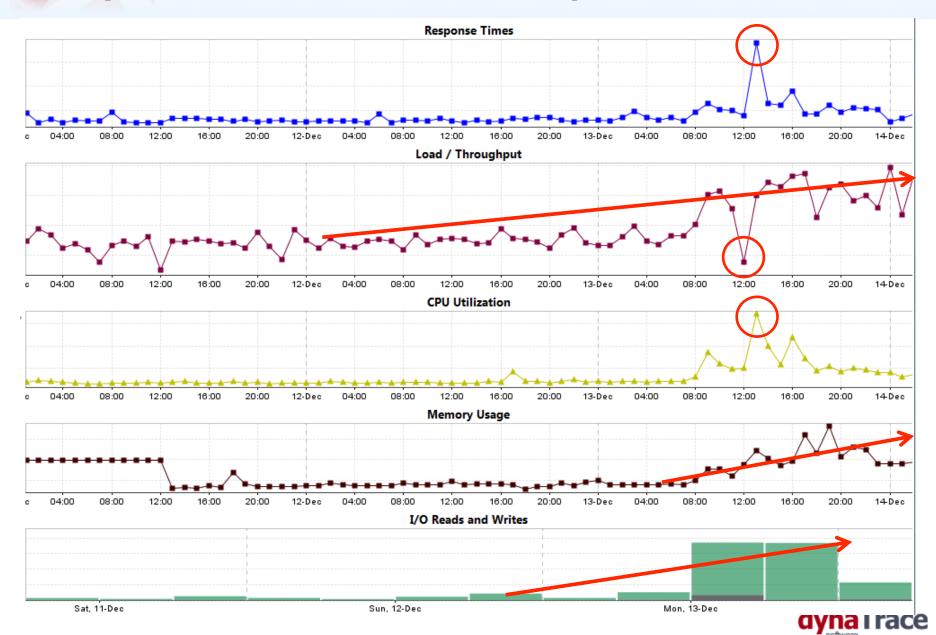

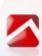

# Performance vs. Scalability

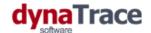

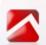

### Tip: Identify Scalabilty Problems

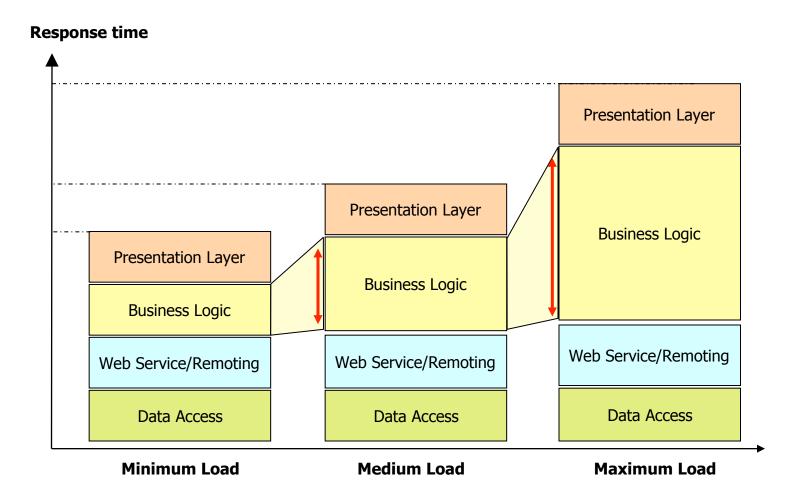

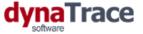

### Incresing Load Test is your friend

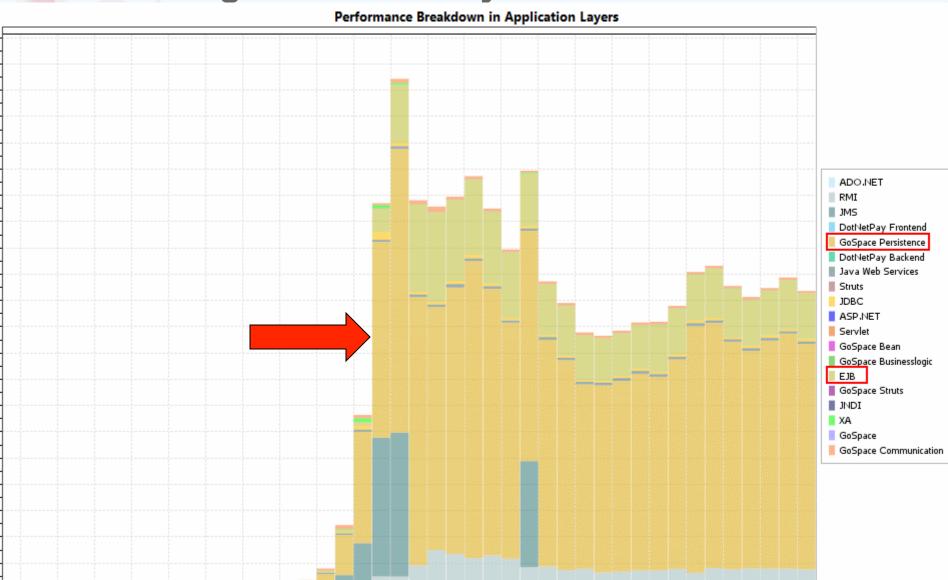

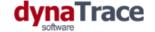

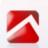

### Tip: Identify Regressions on Code Level

| API                                                                     | Exec Avg [ms]  | Exec Sum [ms]                 | CPU Exec Avg [ms] | CPU Exec Total [ms] |   |       |
|-------------------------------------------------------------------------|----------------|-------------------------------|-------------------|---------------------|---|-------|
| GoSpace Persistence                                                     | 410.40 (56 %)  | 410.40 (56 %)                 | 47.52 (196 %)     | 47.52 (196 %)       |   |       |
| JDBC                                                                    | 222.92 (220 %) | 222.92 (220 %)                | 64.20 (33506 %)   | 64.20 (33506 %)     |   |       |
| GoSpace Web Services                                                    | 210.07 (54 %)  | 210.07 (54 %)                 | 168.91 (53 %)     | 168.91 (53 %)       |   |       |
| EJB                                                                     | 14.24 (241 %)  | 14.24 (241 %)                 | 0.00 (- %)        | 0.00 (- %)          |   |       |
| Struts                                                                  | 1.07 (22 %)    | 1.07 (22 %)                   | 0.18 (28 %)       | 0.18 (28 %)         |   |       |
| Servlet                                                                 | 0.63 (1 %)     | 0.63 (1 %)                    | 0.21 (2 %)        | 0.21 (2 %)          |   |       |
| GoSpace Struts                                                          | 0.41 (35 %)    | 0.41 (35 %)                   | 0.41 (37 %)       | 0.41 (37 %)         |   |       |
| XA                                                                      | -0.10 (-47 %)  | -0.10 (-47 %)                 | 0.00 (0 %)        | 0.00 (0 %)          |   |       |
| GoSpace Businesslogic                                                   | -0.32 (-35 %)  | -0.32 (-35 %)                 | -0.33 (-39 %)     | -0.33 (-39 %)       |   |       |
| Java Web Services                                                       | -69.44 (-10 %) | -69.44 (-10 %)                | -69.44 (-10 %)    | -69.44 (-10 %)      |   |       |
| GoSpace Persistence -                                                   |                |                               | Exec Sum [ms]     |                     |   | 410.4 |
|                                                                         |                |                               | Exec Sum [ms]     |                     | İ |       |
| GoSpace Persistence -                                                   |                |                               | Exec Sum [ms]     |                     |   | 410.4 |
| GoSpace Persistence -<br>JDBC -                                         |                |                               | Exec Sum [ms]     | 222.92              |   | 410.4 |
|                                                                         |                |                               | Exec Sum [ms]     | 222.92<br>210.07    |   | 410.4 |
| JDBC                                                                    |                | 14.24                         | Exec Sum [ms]     |                     |   | 410.4 |
| JDBC -<br>GoSpace Web Services -<br>EJB -                               |                |                               | Exec Sum [ms]     |                     |   | 410.4 |
| JDBC -<br>GoSpace Web Services -<br>EJB -<br>Struts -                   |                | 14.24                         | Exec Sum [ms]     |                     |   | 410.4 |
| JDBC -<br>GoSpace Web Services -<br>EJB -                               |                | 14.24<br>1.07<br>0.63         | Exec Sum [ms]     |                     |   | 410.4 |
| JDBC -<br>GoSpace Web Services -<br>EJB -<br>Struts -                   |                | 14.24                         | Exec Sum [ms]     |                     |   | 410.4 |
| JDBC - GoSpace Web Services - EJB - Struts - Servlet -                  | -0.1           | 14.24<br>1.07<br>0.63<br>0.41 | Exec Sum [ms]     |                     |   | 410.4 |
| JDBC - GoSpace Web Services - EJB - Struts - Servlet - GoSpace Struts - | -0.1<br>-0.32  | 14.24<br>1.07<br>0.63<br>0.41 | Exec Sum [ms]     |                     |   | 410.4 |

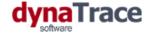

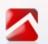

### Tip: Get as granular data as possible

| Method Argu                                                     | ment                                | Total [ms] | Exec [ms] |
|-----------------------------------------------------------------|-------------------------------------|------------|-----------|
| doFilter(ServletRequest request, ServletResponse response)      |                                     | 32545.98   | 0.12      |
| doPost(HttpServletRequest request, HttpServletRespon            |                                     | 32545.87   | 0.22      |
|                                                                 |                                     | 80.0       | 0.08      |
|                                                                 |                                     | 32545.57   | 0.81      |
|                                                                 |                                     | 0.04       | 0.04      |
|                                                                 |                                     | 0.18       | 0.14      |
| 👙 reset(ActionMapping mapping, HttpServletRequi                 |                                     | 0.13       | 0.13      |
| 🖢 populate(Object bean, String prefix, String suffix,           |                                     | 0.22       | 0.22      |
| 👙 validate(ActionMapping mapping, HttpServletRe                 |                                     | 0.04       | 0.04      |
| 🗸 👙 execute(ActionMapping mapping, ActionForm fo                |                                     | 32490.65   | 0.85      |
| init(HttpServletRequest req)                                    |                                     | 0.00       | 0.00      |
| □ lookup(String)                                                |                                     | 30.10      | 1.55      |
| ▷ 🛱 create()                                                    |                                     | 1244.38    | 1135.54   |
| String password is LoginValid(String username, String password) |                                     | 31215.31   | 0.10      |
| <ul> <li>isskForUser(String username, String passwo</li> </ul>  |                                     | 31215.21   | 0.34      |
| getUser(String, String)                                         |                                     | 31214.87   | 645.29    |
| Synchronous Path (RMI)                                          |                                     | -          | -         |
|                                                                 |                                     | 30569.58   | 34.75     |
| setSessionContext(SessionConference)                            |                                     | 21.50      | 21.50     |
|                                                                 |                                     | 20.31      | 20.31     |
| getUser(String username, String)                                |                                     | 30485.60   | 11.48     |
|                                                                 |                                     | 7.42       | 7.42      |
| ⇔ exception org.jt                                              | boss.util.NestedSQLException: No Ma | -          | -         |
|                                                                 | sactionRolledbackException in metho | -          | -         |
|                                                                 | boss.util.NestedSQLException: No Ma | -          | -         |
| findException(Class type)                                       |                                     | 0.27       | 0.10      |
|                                                                 |                                     | 0.07       | 0.07      |
| 🕨 👙 execute(Exception ex, ExceptionConfig ae, Action            |                                     | 0.19       | 0.07      |

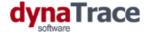

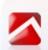

## Test in your Production Environment

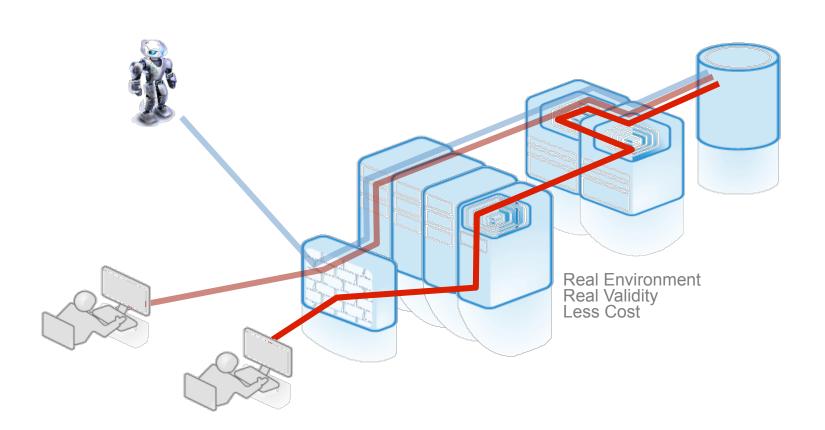

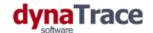

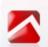

### Scenario 1: Use Production Hardware

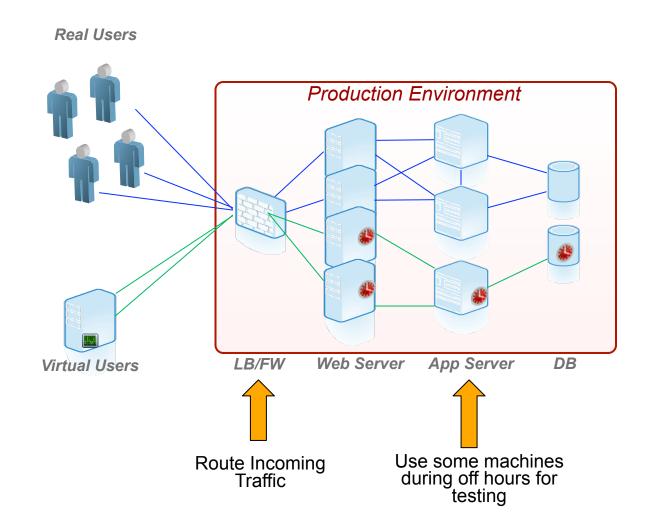

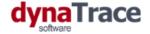

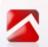

### Scenario 2: Duplicate Traffic

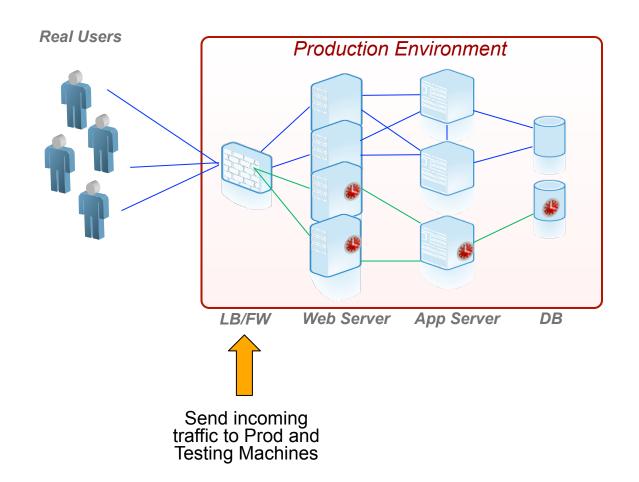

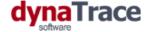

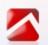

# Scenario 3: Partial Update

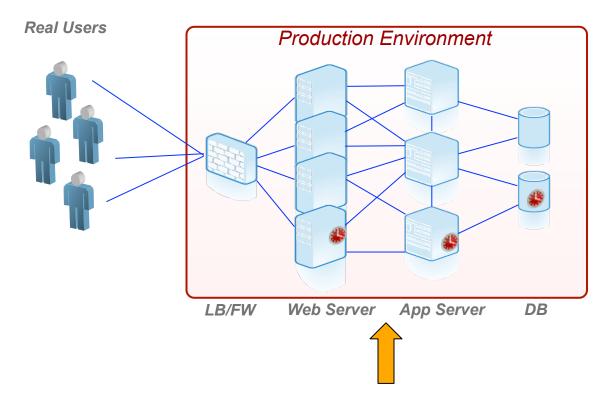

Update some machines to the version that should be tested

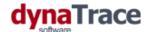

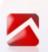

### Use Cloud based Testing Services

# Real End User Time

CDN

High Volume

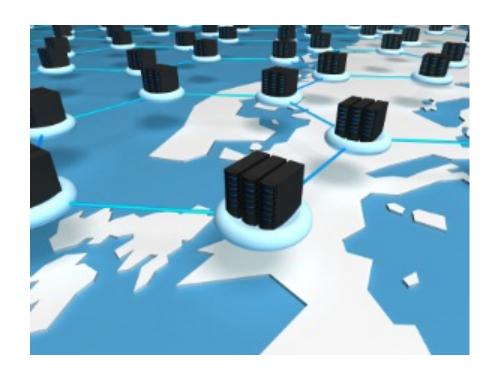

**Proxies** 

**Control** Costs

Last Mile

Load Balancers

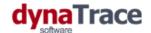

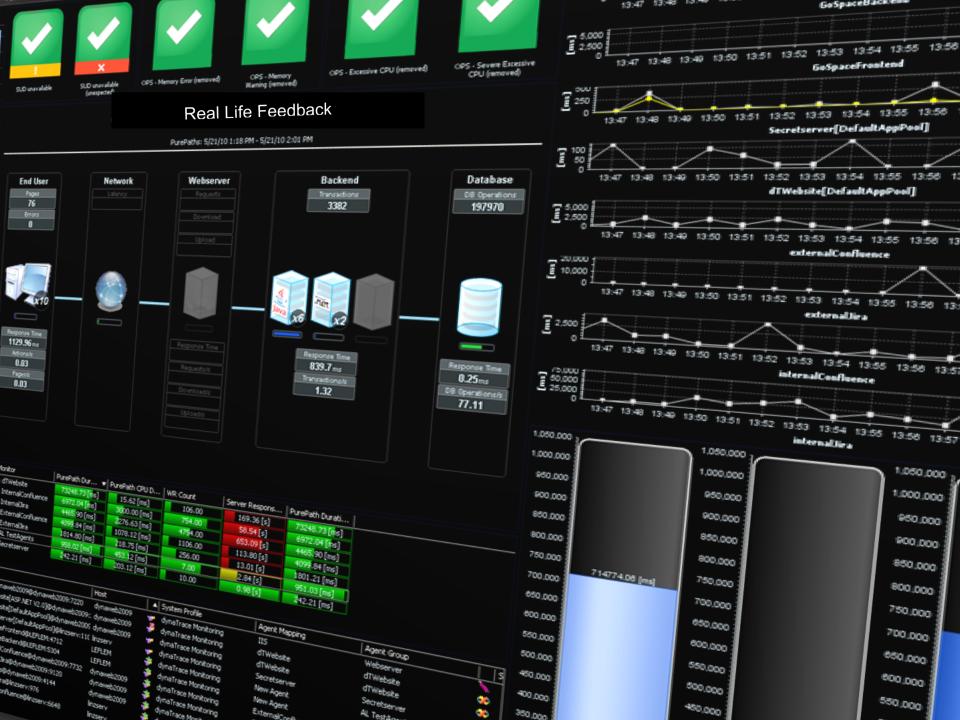

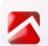

### Understand your production environment

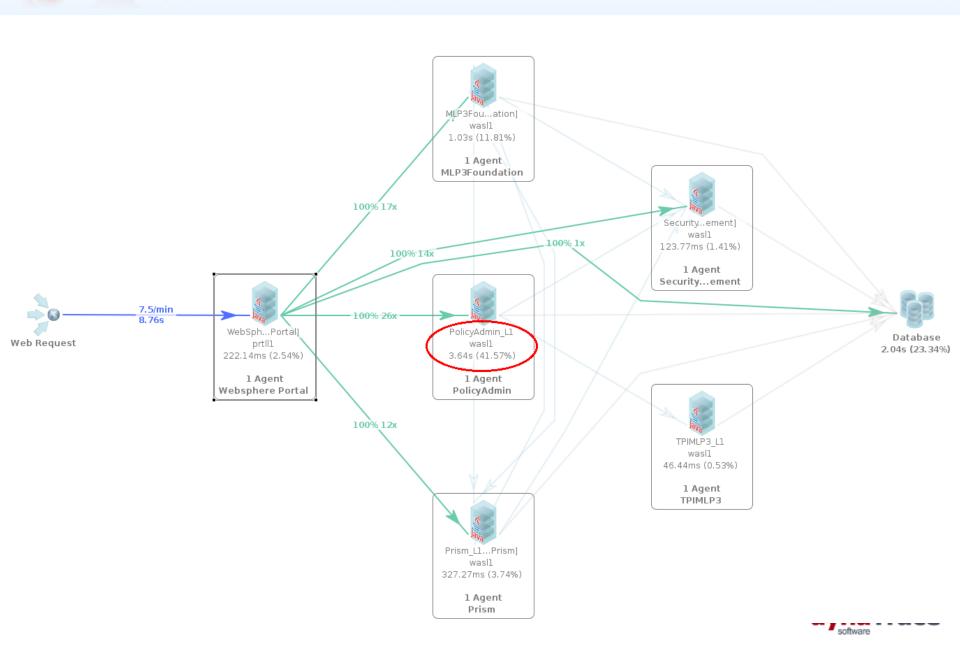

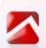

### Focus on areas with biggest impact

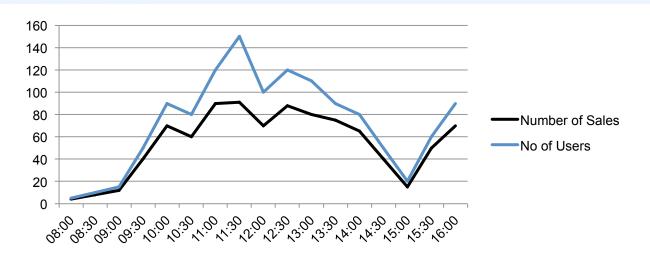

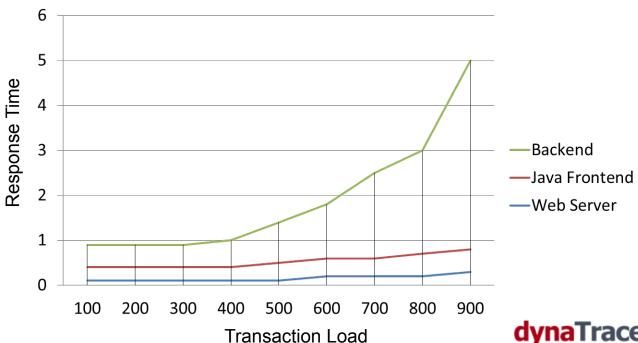

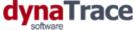

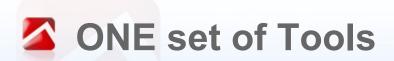

### Communication

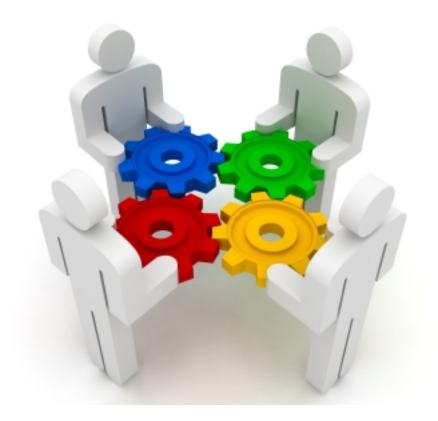

Collaboration

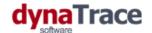

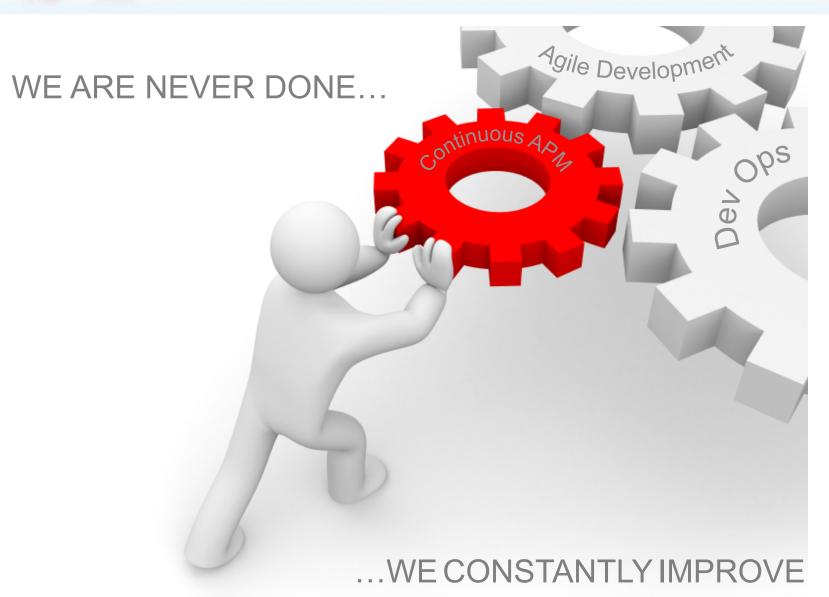

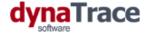

### **Andreas Grabner**

andreas.graber@dynaTrace.com

http://blog.dynatrace.com

@grabnerandi

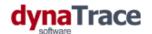

# ... and while you are here, bag yourself:

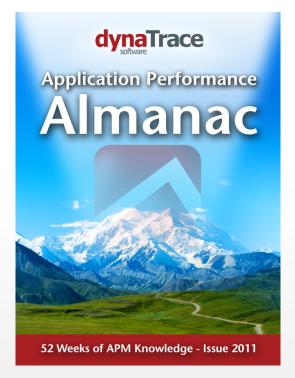

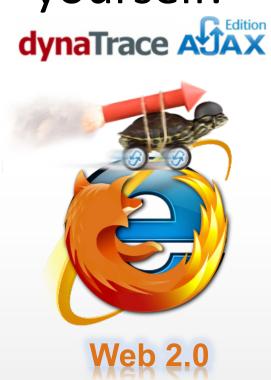

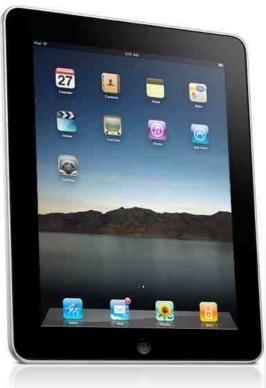

Visit dynaTrace booth

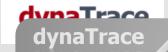